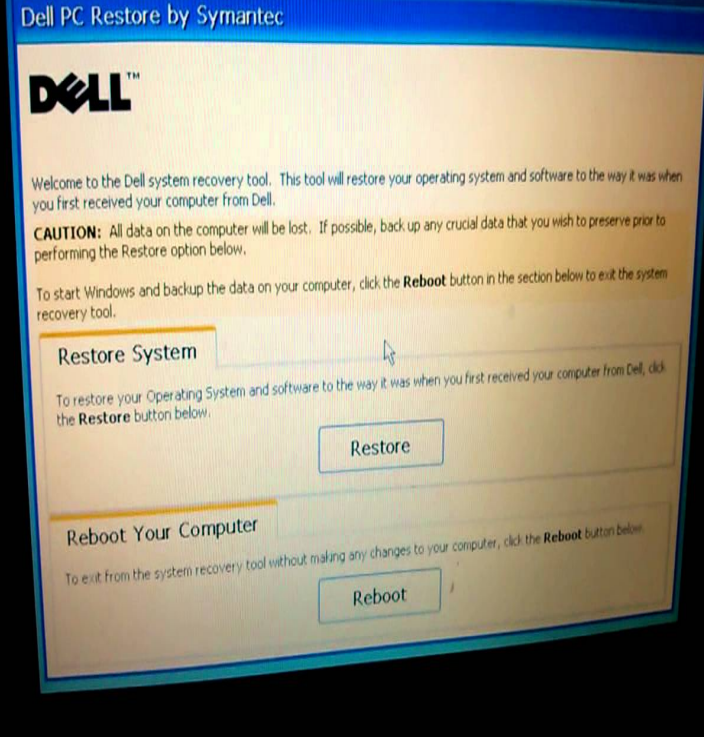

Question: How do I restore to the factory settings/ perform a factory reset when it is not listed under the System Recovery Options, but there is.This article presents options for performing a system restore, resetting your installation of Windows, or restoring Microsoft Windows to factory.This is a guide for recovering Dell computers using the recovery partition for the Some Dell series models like the Inspiron Mini 9 or the Vostro A90 do not.Whether your computer is plagued by a virus or you just want to start with a fresh Windows installation, you can reset your Dell Inspiron to the original factory.This recovery partition houses the information required to restore your computer's 1 Access the Partition on Dell PC Recovery; 2 Wipe Out a Dell Inspiron.5 May - 7 min - Uploaded by CellularProz Buy the Dell Inspiron 15 dqmonnaies.com This is a video on how to perform a.23 Nov - 1 min - Uploaded by Laptop Reviews This video shows how to reinstall to factory default settings on a Dell Windows 10 laptop. This.21 Aug - 4 min - Uploaded by FK bajwa RUN Recovery on ANY DELL Laptop WINDOWS 10 NOTE, Factory default Recovery will.The Recovery Partition in a Dell Inspiron allows users to restore their laptop to factor condition. Restoring the laptop can overcome serious.13 Jun - 5 min - Uploaded by Christopher Ortiz In this quick video you will learn how to restore from the "Recovery" Parition on your.28 Aug - 5 min - Uploaded by CellularProz Buy the Dell Inspiron 13 Touch - dqmonnaies.com This is a video on how to perform a.The procedure that follows assumes you have a copy of dqmonnaies.com and you still have a Dell Recovery partition with a factory image on it. The factory image is.It is possible that instead of a recovery disk, there is a recovery partition on your . Originally Answered: How do you restore a Dell Inspiron to the factory.To set Dell factory restore without losing data is no longer a problem now. EaseUS And my roommate suggested me to restore Dell to factory settings. Brithny - How to backup Windows XP system state, partition or disk?.Newer Dell computers, such as the Inspiron , come with a Recovery Partition, which contains a backup of the computer's operating system.I guess is installing windows 10 removes the ability to boot into the recovery partition and restore my dell. Is there anyway to restore the.I have tried to access the recovery partition by pressing  $F11$  and also alt +  $F11$ , ctrl +  $FFS$  as according to Dell. None works. Any answers? Dell Inspiron .

[PDF] avi mp4 video player [PDF] flv youtube er mp3 [PDF] dewalt dc515b handheld vacuum cleaner [PDF] dell b2360dn driver windows xp [\[PDF\] ricoh print drivers for](http://dqmonnaies.com/numyxiwo.pdf) ipad [PDF] entourage 2008 [\[PDF\] sg5 skycaddie accessories](http://dqmonnaies.com/fisocagoc.pdf)